## Media player classic to turn video jerky

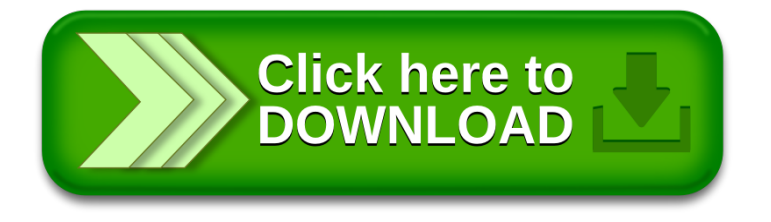